# OO Analysis and Design with UML and USDP

# Solutions

Created by Dr. Jim Arlow

Version 2.0

# **Table of Contents**

| 1 OOAD with UML and USDP - Sample Solutions 1                                                      | 1  |
|----------------------------------------------------------------------------------------------------|----|
| 1.1 Introduction                                                                                   |    |
| 2 ECP System Requirements Specification v1.1 3                                                     | 3  |
|                                                                                                    |    |
|                                                                                                    |    |
| 3 Use Case Model (Outlined)                                                                        | 7  |
| 3.1 Introduction73.2 Use case diagram (outlined)73.3 Actor Semantics83.4 Use Case Brief Semantics8 |    |
| 4 ECP Project Glossary version 1.1 1                                                               | 10 |
| <b>5</b> Use Case Model (Detailed)                                                                 | 11 |
| 5.1 Introduction                                                                                   |    |
| 5.2 Use case diagram (detailed)                                                                    |    |
| 5.3 Actor semantics                                                                                |    |
| 5.4 Use case detailed semantics                                                                    |    |
|                                                                                                    |    |
| AcceptPaymentByCard use case                                                                       |    |
| AddProductToCatalog use case                                                                       |    |
| BrowseProducts use case                                                                            |    |
| CancelOpenOrder use case                                                                           |    |
| CloseOrder use case                                                                                |    |
| Checkout use case                                                                                  |    |
| CreateNewCustomer use case                                                                         |    |
| CreateNewUser use case                                                                             |    |
| DeleteCustomer use case                                                                            |    |
| DeleteProductFromCatalog use case                                                                  |    |
| DeleteUser use case                                                                                |    |
| DisplayBasket use case                                                                             |    |
| DisplayOrders use case                                                                             |    |
| FindBooks use case                                                                                 |    |
| FindCDs use case                                                                                   |    |
| FindProducts use case                                                                              |    |
| LogOnCustomer use case                                                                             |    |
| ManageBasket use case                                                                              |    |
| LogonUser use case                                                                                 |    |
| UpdaeCustomer use case                                                                             |    |
| ViewBooks use case                                                                                 |    |
| ViewCDs use case                                                                                   |    |
| 5.5 CRC brainstorm39                                                                               |    |
| 5.6 Noun/verb analysis                                                                             |    |
| 5.7 Consolidation                                                                                  |    |

| 6 Use Case Realization                                        |
|---------------------------------------------------------------|
| 6.1 Introduction                                              |
|                                                               |
| 6.2 Interaction diagrams                                      |
| AcceptPaymentByCard Sequence Diagram                          |
| AddProductToCatalog Sequence Diagram                          |
| AddItemToBasket Sequence Diagram                              |
| BrowseProducts Sequence Diagram                               |
| ClassOnder Communication Diagram                              |
| CloseOrder Communication Diagram                              |
| Checkout Sequence Diagram                                     |
| CreateNewCustomer Sequence Diagram                            |
| CreateNewUser Sequence Diagram                                |
| DeleteCustomer Sequence Diagram                               |
| DeleteProductFromCatalog Sequence Diagram                     |
| DeleteUser Sequence Diagram                                   |
| DisplayBasket Sequence Diagram                                |
| DisplayOpenOrders Sequence Diagram                            |
| FindProducts Sequence Diagram                                 |
| LogOnCustomer Sequence Diagram                                |
| LogonCustomer Sequence - ExistingCustomerNotRecognised 67     |
| LogonCustomer Sequence - CustomerLogOnFails                   |
| LogOnUser Sequence Diagram                                    |
| ManageBasket Sequence Diagram70                               |
| UpdateCustomer Sequence Diagram                               |
| ViewProducts Sequence Diagram                                 |
|                                                               |
| 7 ECP analysis class diagrams                                 |
| 7.1 Introduction 7.4                                          |
| 7.1 Introduction                                              |
| 7.2 ECP analysis package diagram                              |
| 7.3 Overview class diagram                                    |
| 7.4 The Shop package                                          |
| 7.5 The Product package                                       |
| 7.6 The Order package                                         |
| 7.7 The Customer package                                      |
| 7.8 The Security package                                      |
| 7.8 The Security package                                      |
| 8 FCP design model 78                                         |
| 8 ECP design model 78                                         |
| 8.1 Introduction                                              |
| 8.2 Subsystems                                                |
| 8.3 Design class diagram                                      |
|                                                               |
| 8.4 Artifacts                                                 |
| 8.5 AddBookToCatalog design sequence diagram                  |
| 8.6 DeleteBookFromCatalog design sequence diagram             |
| 8.7 Order state machine                                       |
| 8.8 UnpaidFor submachine state - adding and removing items 82 |
|                                                               |
| 9 ECP deployment model                                        |

|     | 2001 | $\alpha_1$ | T 7' |     |     |     | т |    | ٠.  | 1 |
|-----|------|------------|------|-----|-----|-----|---|----|-----|---|
| (C) | 2004 | Clear      | View | Tro | าาท | ınσ |   | ım | nte | a |
|     |      |            |      |     |     |     |   |    |     |   |

| 9.1 Deploy | yment diagram. | <br> | <br>83 |
|------------|----------------|------|--------|

# 1 OOAD with UML and USDP - Sample Solutions

## 1.1 Introduction

This document provides a set of sample solutions to the Labs presented in the OO Analysis and Design with UML and USDP Workbook.

We have provided a sample set of documents that constitutes reasonably complete requirements, analysis and design models for the ECP along with the CRC card and noun/verb analysis artifacts.

Table 1 provides a mapping from each individual Lab to the appropriate part of this sample solution.

Table 1:

| Workbook                                            | Solutions                                            |  |  |
|-----------------------------------------------------|------------------------------------------------------|--|--|
| 1 Requirements - Capturing requirements la          | ab, page 1                                           |  |  |
| 1.2 Functional requirements - 20 minutes, page 1    | 2 ECP System Requirements Specification v1.1, page 3 |  |  |
| 1.3 Non-functional requirements - 20 mins, page 3   |                                                      |  |  |
| 2 Requirements - Use case modelling lab, pa         | ge 5                                                 |  |  |
| 2.2 Identifying actors - 20 mins, page 5            | 3 Use Case Model (Outlined), page 7                  |  |  |
| 2.3 Identifying use cases - 40 mins, page 6         |                                                      |  |  |
| 2.4 Creating a use case diagram - 10 mins, page 7   |                                                      |  |  |
| 2.5 Detailing use cases - 40 mins, page 7           | 5 Use Case Model (Detailed), page 11                 |  |  |
| 2.6 Creating a glossary - 10 mins, page 8           | 4 ECP Project Glossary version 1.1, page 10          |  |  |
| 3 Requirements - Advanced use case modell           | ing lab, page 9                                      |  |  |
| 3.2 Updating the use case diagram - 15 mins, page 9 | 5 Use Case Model (Detailed), page 11                 |  |  |
| 3.3 Detailing the use cases - 15 mins, page 9       | 5 Use Case Model (Detailed), page 11                 |  |  |
| 4 Analysis - Finding analysis classes lab, pag      | ge 11                                                |  |  |
| 4.2 CRC Brainstorm - 30 mins, page 11               | 5.5 CRC brainstorm, page 39                          |  |  |
| 4.3 Noun/verb analysis - 20 mins, page 12           | 5.6 Noun/verb analysis, page 39                      |  |  |
| 4.4 Consolidation - 20 mins, page 12                | 5.7 Consolidation, page 43                           |  |  |
| 5 Analysis - Finding relationships lab, page 14     |                                                      |  |  |

| 5.2 Identifying associations - 20 mins, page 14                | 7 ECP analysis class diagrams, page 74                                                                           |
|----------------------------------------------------------------|----------------------------------------------------------------------------------------------------|
| 5.3 Other relationships - 20 mins, page 16                     |                                                                                                    |
| 6 Analysis - Use case realisation lab, page 17                 | 7                                                                                                    |
| 6.2 Creating communication diagrams - 15 mins, page 17         | 5.4 Use case detailed semantics, page 13                                                                         |
| 6.3 Creating sequence diagrams - 15 mins, page 18              |                                                                                                    |
| 6.4 Finishing the realisations - 45 mins, page 18              |                                                                                                    |
| 7 Design - The design model lab, page 21                       |                                                                                                    |
| 7.3 Subsystems and layers - 5 mins, page 22                    | 8.2 Subsystems, page 78                                                                                          |
| 7.4 Creating the design classes - 30 mins, page 22             | 8.3 Design class diagram, page 79                                                                                |
| 7.5 Sequence diagram - 15 mins, page 24                        | 8.5 AddBookToCatalog design sequence diagram, page 80 8.6 DeleteBookFromCatalog design sequence diagram, page 81 |
| 8 Design - state machines lab, page 26                         |                                                                                                    |
| 8.2 Order processing - 30 mins, page 26                        | 8.7 Order state machine, page 81                                                                                 |
| 8.3 Adding and removing items from an order - 30 mins, page 26 | 8.8 UnpaidFor submachine state - adding and removing items, page 82                                              |
| 9 Deployment - Deployment and implement                        | ation lab, page 28                                                                                               |
| 9.2 Nodes - 15 mins, page 28                                   | 9.1 Deployment diagram, page 83                                                                                  |
| 9.3 Components - 15 mins, page 29                              | 9.1 Deployment diagram, page 83                                                                                  |

# 2 ECP System Requirements Specification v1.1

| ID  | Details                                                                                                    | Type                                            | Priority        |
|-----|----------------------------------------------------------------------------------------------------|-------------------------------------------------|-----------------|
| R1  | The ECP shall display a list of all products of-<br>fered by Clear View Training Limited.                            | <ul><li>Products</li><li>Functional</li></ul>   | MustHave        |
| R2  | The ECP shall organise the list of products by product category.                                                     | <ul><li> Products</li><li> Functional</li></ul> | MustHave        |
| R3  | The ECP shall display detailed product descriptions consisting of name, photograph, price and description on demand. | • Products • Functional                         | MustHave        |
| R4  | The ECP shall display the number of items currently in the shopping basket on each page of the catalog.              | • Products • Functional                         | Could-<br>Have  |
| R5  | The ECP shall accept all major credit cards.                                                                         | • Payment • Functional                          | MustHave        |
| R6  | The ECP shall validate payment with the credit card processing company.                                              | • Payment • Functional                          | MustHave        |
| R7  | The ECP shall automatically calculate and add a shipping charge to the order.                                        | • Payment • Functional                          | Should-<br>Have |
| R8  | The ECP shall automatically calculate and add tax to the order.                                                      | • Payment • Functional                          | Should-<br>Have |
| R9  | The ECP shall allow the customer to place items into a shopping basket.                                              | • User Interface • Functional                   | MustHave        |
| R10 | The ECP shall allow the customer to remove items from their shopping basket.                                         | • User Interface • Functional                   | MustHave        |
| R11 | The ECP shall allow the customer to "check out" and pay for their products.                                          | • User Interface • Functional                   | MustHave        |
| R12 | The ECP user interface shall support the insertion of adverts.                                                       | • User Interface • Functional                   | WantTo-<br>Have |

| R13 | The ECP shall raise a new customer order at the point of payment.                                                                         | • Orders • Functional                             | MustHave        |
|-----|----------------------------------------------------------------------------------------------------|---------------------------------------------------|-----------------|
| R14 | The ECP shall notify the dispatch department once the order has been paid for.                                                            | • Orders • Functional                             | Should-<br>Have |
| R15 | The ECP shall send a copy of the current order to the customer when payment is accepted and the order confirmed.                          | • Orders • Functional                             | MustHave        |
| R16 | The ECP shall allow customers to view their order history.                                                                                | • Orders • Functional                             | Should-<br>Have |
| R17 | The ECP shall allow a customer to cancel a customer order provided that the order has not been dispatched.                                | • Orders • Functional                             | MustHave        |
| R18 | The ECP shall notify the dispatch department when an order is cancelled.                                                                  | • Orders • Functional                             | MustHave        |
| R19 | When the order is cancelled the ECP shall refund the cost of the order.                                                                   | • Orders • Functional                             | MustHave        |
| R20 | The ECP shall allow the dispatch department to view all orders.                                                                           | • Orders • Functional                             | MustHave        |
| R21 | The ECP shall allow a customer to register with the site.                                                                                 | <ul><li>Registration</li><li>Functional</li></ul> | MustHave        |
| R22 | The ECP shall use the customer's email address as the username for logon purposes.                                                        | <ul><li>Registration</li><li>Functional</li></ul> | MustHave        |
| R23 | The ECP shall require the customer to set a password.                                                                                     | <ul><li>Registration</li><li>Functional</li></ul> | MustHave        |
| R24 | The ECP shall collect customer information consisting of name, address, email address, phone number, fax number, credit card information. | <ul><li>Registration</li><li>Functional</li></ul> | MustHave        |
| R25 | The ECP shall allow customers to view and edit their customer information.                                                                | Registration     Functional                       | MustHave        |

| R26       The ECP shall authenticate all customers prior to making payment, viewing outstanding orders or viewing customer information.       • Registration       MustHave         R27       The ECP shall support 100,000 transactions per day.       • Capacity       Should-Have         R28       The ECP shall support a peak transaction rate of 10 transactions per second.       • Capacity       Should-Have         R29       The ECP shall support 10,000 concurrent sessions.       • Capacity       MustHave         R30       The ECP shall be available 24 hours per day, 360 days per year.       • Availability       • NonFunctional         R31       The ECP shall store sales transaction data.       • Availability       MustHave         R32       The ECP shall accept payment and raise an order within 5 seconds in 95% of the cases. This figure might not always be achievable to the customer because of Internet latency and delays in payment authorisation by the credit card company.       • Performance       • NonFunctional         R33       The ECP shall log in a customer within 5 seconds.       • Performance       • NonFunctional         R34       The ECP shall use a browser as its user interface.       • ComplianceTo-Standards       • NonFunctional         R35       The ECP shall support the latest versions of Internet Explorer and Netscape browsers.       • ComplianceTo-Standards       • NonFunctional         R36       The ECP shall always support the previous |     |                                                                                                    |           |          |
|----------------------------------------------------------------------------------------------------|-----|----------------------------------------------------------------------------------------------------|-----------|----------|
| R28 The ECP shall support a peak transaction rate of 10 transactions per second.  R29 The ECP shall support 10,000 concurrent sessions.  R30 The ECP shall be available 24 hours per day, 360 days per year.  R31 The ECP shall store sales transaction data.  R32 The ECP shall accept payment and raise an order within 5 seconds in 95% of the cases. This figure might not always be achievable to the customer because of Internet latency and delays in payment authorisation by the credit card company.  R33 The ECP shall log in a customer within 5 seconds.  R34 The ECP shall use a browser as its user interface.  R35 The ECP shall support the latest versions of Internet Explorer and Netscape browsers.  R36 The ECP shall always support the previous version of Internet Explorer and Netscape browsers.  R37 The ECP shall always support the previous version of Internet Explorer and Netscape browsers.  R38 The ECP shall always support the previous version of Internet Explorer and Netscape browsers.  R39 The ECP shall always support the previous version of Internet Explorer and Netscape browsers.  R30 The ECP shall always support the previous version of Internet Explorer and Netscape browsers.                                                                                                    | R26 | to making payment, viewing outstanding or-                                                                                                    |           | MustHave |
| R29 The ECP shall support 10,000 concurrent sessions.  R30 The ECP shall be available 24 hours per day, 360 days per year.  R31 The ECP shall store sales transaction data.  R32 The ECP shall accept payment and raise an order within 5 seconds in 95% of the cases. This figure might not always be achievable to the customer because of Internet latency and delays in payment authorisation by the credit card company.  R33 The ECP shall log in a customer within 5 seconds.  R34 The ECP shall use a browser as its user interface.  R35 The ECP shall support the latest versions of Internet Explorer and Netscape browsers.  R36 The ECP shall always support the previous version of Internet Explorer and Netscape browsers.  Phave  • NonFunctional  • Availability • NonFunctional  • Performance • NonFunctional  • Performance • NonFunctional  • ComplianceTo-Standards • NonFunctional  • ComplianceTo-Standards • NonFunctional  • ComplianceTo-Standards • NonFunctional  • ComplianceTo-Standards • NonFunctional  • ComplianceTo-Standards • NonFunctional                                                                                                    | R27 | **                                                                                                    |           |          |
| R30 The ECP shall store sales transaction data.  R31 The ECP shall store sales transaction data.  R32 The ECP shall accept payment and raise an order within 5 seconds in 95% of the cases. This figure might not always be achievable to the customer because of Internet latency and delays in payment authorisation by the credit card company.  R33 The ECP shall log in a customer within 5 seconds.  R34 The ECP shall use a browser as its user interface.  R35 The ECP shall support the latest versions of Internet Explorer and Netscape browsers.  R36 The ECP shall always support the previous version of Internet Explorer and Netscape browsers.  Should-Have  Performance  Performance  Performance  Performance  Performance  NonFunctional  Should-Have  OcomplianceTo-Standards  NonFunctional  MustHave  ComplianceTo-Standards  NonFunctional  ComplianceTo-Standards  NonFunctional                                                                                                    | R28 |                                                                                                    |           |          |
| R31 The ECP shall accept payment and raise an order within 5 seconds in 95% of the cases. This figure might not always be achievable to the customer because of Internet latency and delays in payment authorisation by the credit card company.  R33 The ECP shall log in a customer within 5 seconds.  R34 The ECP shall use a browser as its user interface.  R35 The ECP shall support the latest versions of Internet Explorer and Netscape browsers.  86 The ECP shall always support the previous version of Internet Explorer and Netscape browsers.  87 NonFunctional  88 NonFunctional  88 ComplianceTo-Standards  89 NonFunctional  80 NonFunctional  80 NonFunctional  81 NustHave Standards  80 NonFunctional  83 NonFunctional  84 ComplianceTo-Standards  80 NonFunctional  84 NonFunctional  85 NonFunctional  86 NonFunctional  87 NonFunctional  88 NonFunctional  89 NonFunctional  80 NonFunctional  80 NonFunctional  80 NonFunctional  81 NustHave Standards  80 NonFunctional                                                                                                    | R29 | * *                                                                                                    |           | MustHave |
| R32 The ECP shall accept payment and raise an order within 5 seconds in 95% of the cases. This figure might not always be achievable to the customer because of Internet latency and delays in payment authorisation by the credit card company.  R33 The ECP shall log in a customer within 5 seconds.  R34 The ECP shall use a browser as its user interface.  R35 The ECP shall support the latest versions of Internet Explorer and Netscape browsers.  R36 The ECP shall always support the previous version of Internet Explorer and Netscape browsers.  Performance  • NonFunctional  • ComplianceTo-Standards  • NonFunctional  • ComplianceTo-Standards  • NonFunctional  • ComplianceTo-Standards  • NonFunctional  • ComplianceTo-Standards  • NonFunctional  • ComplianceTo-Standards  • NonFunctional  • ComplianceTo-Standards  • NonFunctional                                                                                                    | R30 | ± • •                                                                                                    |           | MustHave |
| der within 5 seconds in 95% of the cases. This figure might not always be achievable to the customer because of Internet latency and delays in payment authorisation by the credit card company.  R33 The ECP shall log in a customer within 5 seconds.  R34 The ECP shall use a browser as its user interface.  R35 The ECP shall support the latest versions of Internet Explorer and Netscape browsers.  R36 The ECP shall always support the previous version of Internet Explorer and Netscape browsers.  R36 The ECP shall always support the previous version of Internet Explorer and Netscape browsers.  R36 The ECP shall always support the previous version of Internet Explorer and Netscape browsers.  R36 The ECP shall always support the previous version of Internet Explorer and Netscape browsers.  R36 The ECP shall always support the previous version of Internet Explorer and Netscape browsers.                                                                                                    | R31 | The ECP shall store sales transaction data.                                                                                                    |           | MustHave |
| R34 The ECP shall use a browser as its user interface.  R35 The ECP shall support the latest versions of Internet Explorer and Netscape browsers.  R36 The ECP shall always support the previous version of Internet Explorer and Netscape browsers.  ComplianceTo-Standards  NonFunctional  ComplianceTo-Standards  NonFunctional  ComplianceTo-Standards  NonFunctional  ComplianceTo-Standards  NonFunctional                                                                                                    | R32 | der within 5 seconds in 95% of the cases. This figure might not always be achievable to the customer because of Internet latency and delays in payment authorisation by the credit |           |          |
| face.  Standards  NonFunctional  R35 The ECP shall support the latest versions of Internet Explorer and Netscape browsers.  R36 The ECP shall always support the previous version of Internet Explorer and Netscape browsers.  Standards  NonFunctional  ComplianceTo-Standards  ComplianceTo-Standards  MustHave Standards                                                                                                    | R33 |                                                                                                    |           |          |
| Internet Explorer and Netscape browsers.  Standards  NonFunctional  R36 The ECP shall always support the previous version of Internet Explorer and Netscape browsers.  ComplianceTo-Standards  Standards                                                                                                    | R34 |                                                                                                    | Standards | MustHave |
| version of Internet Explorer and Netscape Standards browsers.                                                                                                    | R35 |                                                                                                    | Standards | MustHave |
|                                                                                                    | R36 | version of Internet Explorer and Netscape                                                                                                    | Standards | MustHave |

| R37 | The ECP shall be written using standard Java to run on Linux and Windows.                       | <ul><li>ComplianceTo-<br/>Standards</li><li>NonFunctional</li></ul> | Should-<br>Have |
|-----|-------------------------------------------------------------------------------------------------|---------------------------------------------------------------------|-----------------|
| R38 | The ECP shall run on the same system and software as the existing Clear View Training web site. | <ul><li>ComplianceTo-<br/>Standards</li><li>NonFunctional</li></ul> | MustHave        |
| R39 | The ECP shall authenticate all users of the system who are not customers.                       | • Security • NonFunctional                                          | MustHave        |
| R40 | The ECP shall use secure means of communication.                                                | • Security • NonFunctional                                          | MustHave        |
| R41 | The ECP shall produce non-refutable evidence of transactions.                                   | • Security • NonFunctional                                          | MustHave        |
| R42 | The ECP shall provide a security audit trail.                                                   | • Security • NonFunctional                                          | MustHave        |

# 3 Use Case Model (Outlined)

# 3.1 Introduction

This document contains the use case model (outlined) for the ECP.

# 3.2 Use case diagram (outlined)

This is a first-cut use case diagram for the ECP.

Figure 1:

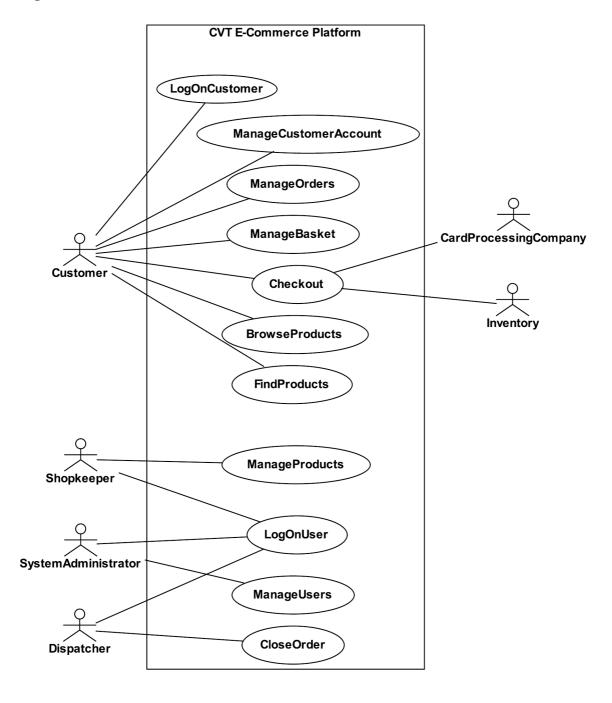

# 3.3 Actor Semantics

The table below contains brief semantics for the actors in the ECP system.

Table 2:

| Actor | Semantics |
|-------|-----------|
|-------|-----------|

Table 2:

| Customer              | Someone who buys products from Clear View Training Limited.                                   |
|-----------------------|-----------------------------------------------------------------------------------------------|
| Shopkeeper            | A user of the system who is responsible for managing the catalog of products.                 |
| SystemAdministrator   | A special user of the system who can set up access rights for other users.                    |
| Dispatcher            | A worker in the dispatch department of Clear View Training.                                   |
| Inventory             | Clear View Training's inventory system.                                                       |
| CardProcessingCompany | An external company that processes credit card transactions on behalf of Clear View Training. |

# 3.4 Use Case Brief Semantics

The table below contains brief semantics for the use cases in the ECP system.

Table 3:

| Use case              | Brief semantics                                                                                                    |
|-----------------------|----------------------------------------------------------------------------------------------------|
| ManageCustomerAccount | The Customer actor may create, update or destroy customer details held by the system. These details include name and address and user name and password. |
| ManageOrders          | The Customer actor may create, view and change orders. An order may only be changed if it is still open.                                                 |
| ManageBasket          | The Customer actor may add and remove items from their shopping basket.                                                                                  |
| Checkout              | The Customer actor may check out. This involves paying for the items in the basket, and raising an order for the items.                                  |
| BrowseProducts        | The Customer actor may browse the products on sale.                                                                                                    |
| FindProducts          | The Customer actor may find one or more products based on some search criteria.                                                                          |
| LogOnCustomer         | The Customer actor must log on to the system before checking out or viewing /changing customer details                                                   |
| LogOnUser             | The Shopkeeper, SystemAdministrator and Dispatcher actors must log on to the system before they can use it.                                              |

# Table 3:

| ManageProducts | The Shopkeeper actor may add and remove products from the catalog. The Shopkeeper actor may also update product details including the price. |
|----------------|----------------------------------------------------------------------------------------------------|
| ManageUsers    | The SystemAdministrator actor may add, update or delete accounts for users of the system who are not Customers.                              |
| CloseOrder     | The Dispatcher actor may set the status of an order to "closed" once the order has been shipped.                                             |

# 4 ECP Project Glossary version 1.1

| Term                | Definition                                                                                                    |
|---------------------|----------------------------------------------------------------------------------------------------|
| Catalog             | A listing of all of the products that Clear View Training currently offers for sale.                                                                                                    |
| Checkout            | An electronic analogue of a real-world checkout in a supermarket. A place where customers can pay for the products in their shopping basket.                                                                                                    |
| Clear View Training | A limited company specialising in sales of books and CDs.                                                                                                    |
| Credit card         | A card such as VISA or Mastercard that can be used for paying for products. Synonyms: Card                                                                                                    |
| Customer            | A party who buys products or services from Clear View Training Limited.                                                                                                    |
| Dispatch Department | The department that is responsible for processing orders by assembling the required product items and shipping them to the customer.                                                                                                    |
| Dispatch System     | The system that the Dispatch Department uses to handle order processing. It integrates with the Inventory system.                                                                                                    |
| Inventory System    | The computer system that Clear View Training uses to manage its stock of products.                                                                                                    |
| Order               | A document raised by a customer specifying one or more products that have been purchased. The order specifies the quantity of each product, tax and shipping charges. Orders are passed to the Dispatch Department for processing. Orders are kept for five years to provide an audit trail of Clear View Training's sales activities. |
| Product             | An item offered for sale by Clear View Training.                                                                                                    |
| Product category    | Products are assigned to categories to allow similar products (such as science fiction books) to be grouped together and to increase the ease of searching and maintenance of the catalogue.                                                                                                    |
| Shopping basket     | An electronic analogue of a real-world shopping basket. A place where customers can store their items prior to purchase.                                                                                                    |
| Web browser         | A program such as Internet Explorer 6 or Netscape Navigator which allows users to browse the World Wide Web.                                                                                                    |
| User                | Someone who uses the system but who is <i>not</i> a customer.                                                                                                    |

# 5 Use Case Model (Detailed)

# 5.1 Introduction

This document contains the detailed use case model for the ECP system. The model includes:

- Detailed use case diagram
- Actor semantics
- Detailed semantics for all use cases

# 5.2 Use case diagram (detailed)

The final use case diagram for the ECP system is shown in Figure 2:

Figure 2:

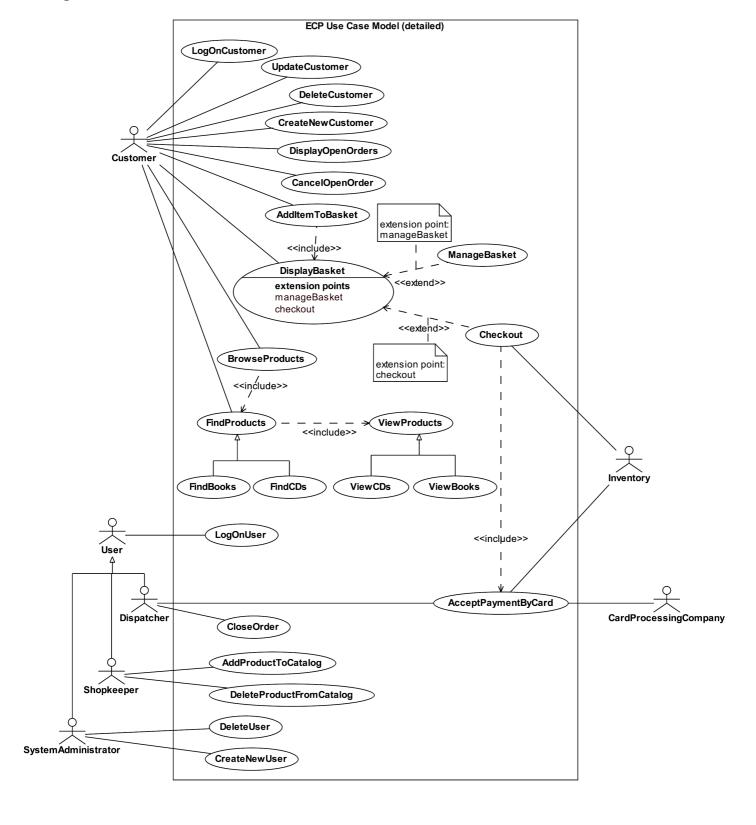

# 5.3 Actor semantics

The table below contains brief semantics for the actors in the ECP system.

Table 4:

| Actor                 | Semantics                                                                                     |
|-----------------------|-----------------------------------------------------------------------------------------------|
| Customer              | Someone who buys products from Clear View Training Limited.                                   |
| Shopkeeper            | A User of the system who is responsible for managing the catalogue of products.               |
| SystemAdministrator   | A special User of the system who can set up access rights for other Users.                    |
| Dispatcher            | A User of the system that is worker in the dispatch department of Clear View Training.        |
| User                  | Someone who uses the system but who is not a Customer.                                        |
| Inventory             | Clear View Training's inventory system.                                                       |
| CardProcessingCompany | An external company that processes credit card transactions on behalf of Clear View Training. |

# 5.4 Use case detailed semantics

#### 5.4.1 AcceptPaymentByCard use case

Extension Use Case: AcceptPaymentByCard

Use case ID: 1

#### Actors:

Customer

CardProcessingCompany

Inventory

Dispatcher

#### **Preconditions:**

- 1 The Customer is logged on to the system.
- 2 Inventory items have been provisionally reserved for the customer.

## Primary scenario:

- 1 The use case begins when the Customer accepts the order.
- 2 The system retrieves the Customer's credit card details.
- 3 The system sends a message to the CardProcessingCompany that includes: merchant identifier, merchant authentication, name on card, number of card, expiry date of card, amount of transaction.
- 4 The CardProcessingCompany authorises the transaction.
- 5 The system notifies the Customer that the card transaction has been accepted.
- 6 The system gives the Customer an order reference number for tracking the order.
- 7 The system tells the Inventory actor to reserve the required items.
- 8 The system sends the order to the Dispatcher.
- 9 The system changes the order's state to pending.
- 10 The system displays an order confirmation that the Customer may print out.

#### Secondary scenarios:

CreditLimitExceeded

BadCard

Credit Card Payment System Down

- 1 The order status has been set to pending.
- 2 The Customer's credit card has been debited by the appropriate amount.
- 3 Inventory items have been reserved to cover the order.
- 4 The order has been sent to the Dispatcher.

# Secondary scenario: CreditLimitExceeded

- 1 The secondary scenario begins after step 3 of the primary scenario
- 2 The CardProcessingCompany does not authorise the transaction because the credit limit on the card would be exceeded.
- 3 The system displays a message telling the Customer that there was not enough credit available on the card to pay for the order.
- 4 The system displays a message asking the Customer to change their card details or contact their credit card company to extend their credit rating.
- 5 The system tells the Inventory actor to release the inventory reserved for this order.

#### Postconditions:

1 Inventory that had been provisionally reserved for this order is released.

## Secondary scenario: BadCard

- 1 The secondary scenario begins after step 3 of the primary scenario
- 2 The CardProcessingCompany does not authorise the transaction because the credit card is invalid
- 3 The system displays a message telling the Customer that their credit card is invalid.
- 4 The system displays a message asking the Customer to change their card details or contact their credit card company to get a new card.
- 5 The system tells the Inventory actor to release the inventory reserved for this order.

#### Postconditions:

1 Inventory that had been provisionally reserved for this order is released.

# Secondary scenario: CreditCardPaymentSystemDown

- 1 The secondary scenario begins after step 3 of the primary scenario
- 2 The CardProcessingCompany can't be contacted.
- 3 The system displays a message telling the Customer that their order can't be processed at this point in time and to try again later.
- 4 The system tells the Inventory actor to release the inventory reserved for this order.

#### Postconditions:

1 Inventory that had been provisionally reserved for this order is released.

#### 5.4.2 AddItemToBasket use case

Use case: AddItemToBasket

Use case ID: 2

## Actors:

Customer

# **Preconditions:**

1 The Customer is browsing products.

# Flow of events:

- 1 The Customer selects a product
- 2 The Customer selects "Add Item".
- 3 The system adds the item to the Customer's shopping basket.
- 4 include(DisplayBasket)

- 1 A product has been added to the Customer's basket.
- 2 The contents of the basket are displayed.

#### 5.4.3 AddProductToCatalog use case

Use case: AddProductToCatalog

Use case ID: 3

#### Actors:

Shopkeeper

#### **Preconditions:**

1 The Shopkeeper is logged on to the system.

# Flow of events:

- 1 The use case begins when the Shopkeeper selects "Add Product".
- 2 The system asks the Shopkeeper whether the product is a book or a CD.
- 3 If the product is a book
  - 3.1 The system asks the Shopkeeper to enter the following product information: ISBN, title, category, authors, publisher, price, description, image URI.
- 4 If the product is a CD
  - 4.1 The system asks the Shopkeeper to enter the following product information: title, category, artist, composer, label and catalog number, price, description, image URI.
- 5 The Shopkeeper enters the requested information.
- 6 The system asks the Shopkeeper to confirm that the new product should be added to the catalog.
- 7 The Shopkeeper confirms that the new product should be added.
- 8 The system adds the new product to the catalog.

#### Postconditions:

1 A new product has been added to the catalog.

# 5.4.4 BrowseProducts use case

| Abstract use case: BrowseProducts                                                                                                    |
|----------------------------------------------------------------------------------------------------|
| Use case ID: 4                                                                                                    |
| Actors:                                                                                                    |
| Customer                                                                                                    |
| Preconditions:                                                                                                    |
| None                                                                                                    |
| None                                                                                                    |
| Flow of events:                                                                                                    |
| <ol> <li>The use case begins when the Customer selects a type of product to browse (book or CD).</li> <li>The system displays a list of all categories for that type of product.</li> <li>The Customer selects a category.</li> <li>include(ViewProducts)</li> </ol> |
| Postconditions:                                                                                                    |
| None                                                                                                    |

#### 5.4.5 CancelOpenOrder use case

Use case: CancelOpenOrder

Use case ID: 5

#### Actors:

Customer Inventory

#### **Preconditions:**

- 1 The Customer is logged on to the system.
- 2 The system is displaying full details of an open order.

#### Flow of events:

- 1 The use case begins when the Customer selects "Cancel Order".
- 2 The system asks the Customer for confirmation.
- 3 The Customer confirms the cancellation.
- 4 The system marks the order as cancelled.
- 5 The system records the time and date that the order was cancelled.
- 6 The system tells the inventory actor to release the inventory items reserved for this order.

- 1 The order is cancelled.
- 2 Inventory items reserved for the order are released.

#### 5.4.6 CloseOrder use case

Use case: CloseOrder

Use case ID: 6

#### **Actors:**

Dispatcher

#### **Preconditions:**

- 1 The order has been forwarded to the Dispatcher.
- 2 The Dispatcher is logged on to the system.
- 3 The order status is "pending".
- 4 The order has been processed by the Dispatch Department.

#### Flow of events:

- 1 The use case begins when the Dispatcher selects "Close Order".
- 2 The system asks the Dispatcher to enter an order number, the date on which the order was shipped, the shipping company and tracking number if available.
- 3 The Dispatcher enters the requested information.
- 4 The system finds the order and changes the status of the order to "closed".
- 5 The system adds to the order the date on which the order was shipped, the shipping company and tracking number (if available).

- 1 The order status has been changed to "closed".
- 2 The order has been updated to include the date on which the order was shipped, the shipping company and tracking number (if available).

#### 5.4.7 Checkout use case

Extension Use Case: Checkout

Use case ID:8

#### Actors:

Customer

Inventory

#### **Preconditions:**

1 The Customer is logged on to the system.

#### Postconditions:

- 1 The use case begins when the Customer selects "Checkout".
- 2 The system asks the Inventory actor to provisionally reserve the items in the shopping basket.
- 3 For each item that is out of stock
  - 3.1 The system informs the Customer that the item is currently unavailable and it is removed from the order.
- 4 The system presents the final order to the Customer. The order includes an order line for each product that shows the product identifier, the product name, the quantity, the unit price, the total price for that quantity. The order also includes the shipping address and credit card details of the Customer and the total cost of the order including tax and postage and packing.
- 5 The system asks the Customer to accept or decline the order
- 6 The Customer accepts the order.
- 7 include(AcceptPaymentByCard)

- 1 The Customer has accepted the order.
- 2 The ordered items have been reserved by the Inventory actor.

#### 5.4.8 CreateNewCustomer use case

Use case: CreateNewCustomer

Use case ID: 9

#### Actors:

Customer

#### **Preconditions:**

1 The Customer is not logged on to the system.

## Flow of events

- 1 The use case begins when the Customer selects "New Customer".
- 2 The system asks the Customer to enter a user name and password.
- 3 The Customer enters the requested information.
- 4 The system checks to see if the user name is available and the password is valid.
- 5 While the username is not available or the password is invalid
  - 5.1 The system asks for a new user name and/or password.
- 6 The system asks the Customer for the following information: name and address (mandatory), email address (mandatory), phone number (optional), fax number (optional), credit card details (mandatory).
- 7 The Customer enters the requested information.
- 8 While mandatory information is missing
  - 8.1 The system asks the Customer for the missing information.
  - 8.2 The Customer enters the missing information.
- 9 The system confirms that the customer information has been accepted.
- 10 The system assigns a unique customer identifier to the customer.

- 1 The system has saved the Customer details.
- 2 The Customer is assigned a user name and password.
- 3 The Customer is assigned a unique customer identifier.

#### 5.4.9 CreateNewUser use case

Use case: CreateNewUser

Use case ID: 10

#### Actors:

SystemAdministrator

# **Preconditions:**

1 The SystemAdministrator is logged on to the system.

# Flow of events:

- 1 The use case begins when the SystemAdministrator selects "New User".
- 2 The system asks the SystemAdministrator to input the following information: user name, password, name of user, email address.
- 3 The system creates a new user account.

# Postconditions:

1 A new user account has been created.

#### 5.4.10 DeleteCustomer use case

Use case: DeleteCustomer

Use case ID: 11

#### Actors:

Shopkeeper

# **Preconditions:**

1 The Shopkeeper is logged on to the system.

# Flow of events:

- 1 The Shopkeeper selects "Delete Customer".
- 2 The system asks the Shopkeeper for a customer identifier.
- 3 The Shopkeeper enters the customer identifier.
- 4 The system displays the customer details.
- 5 The Shopkeeper confirms the deletion.
- 6 The system deletes the customer details.

#### Postconditions:

1 The customer details have been deleted from the system.

## 5.4.11 DeleteProductFromCatalog use case

Use case: DeleteProductFromCatalog

Use case ID: 12

#### Actors:

Shopkeeper

#### **Preconditions:**

1 The Shopkeeper is logged on to the system.

#### Flow of events:

- 1 The use case begins when the Shopkeeper selects "Delete Product".
- 2 The system asks the Shopkeeper for the product identifier of the product to delete.
- 3 The Shopkeeper enters the product identifier.
- 4 The system displays the product details.
- 5 The Shopkeeper cofirms the deletion.
- 6 The system deletes the product from the catalog.

#### Postconditions:

1 A product has been deleted from the catalog.

#### 5.4.12 DeleteUser use case

Use case: DeleteUser

Use case ID: 13

#### Actors:

SystemAdministrator

#### **Preconditions:**

1 The SystemAdministrator is logged on to the system.

## Flow of events:

- 1 The use case begins when the SystemAdministrator selects "Delete User".
- 2 The system asks the Shopkeeper for a user name.
- 3 The Shopkeeper enters the user name.
- 4 The system displays the user details.
- 5 The Shopkeeper confirms the deletion.
- 6 The system deletes the user's account.

#### Postconditions:

1 A user's account has been deleted.

## 5.4.13 DisplayBasket use case

Use case: DisplayBasket

Use case ID: UC14

Actors: Customer

**Preconditions:** 

None.

#### Flow of events:

- 1 The Customer selects "Display Basket".
- 2 If there are no items in the basket
  - 2.1 The system tells the Customer that the basket is empty.
  - 2.2 The use case terminates
- 3 For each product in the basket
  - 3.1 The system displays the product id, quantity, details, unit price and total price.

extension point: manageBasket extension point: checkout

# Postconditions:

None.

#### 5.4.14 DisplayOrders use case

Use case: DisplayOpenOrders

Use case ID: UC15

Actors: Customer

#### **Preconditions:**

1 The Customer is logged on to the system.

#### Flow of events:

- 1 The use case begins when the Customer selects "Display Open Orders".
- 2 The system displays a one line summary of each open order the Customer has made. Orders are displayed in chronological order, and the information on each line is the order date, number, summary, amount and status (which is always open in this use case).
- 3 The Customer selects an order.
- 4 The system displays full details of the order.

## Postconditions:

1 The system displays full details of an order.

#### 5.4.15 FindBooks use case

Use case: FindBooks Use case ID: UC16 Parents: **FindProducts** Actors: Customer **Preconditions:** None Flow of events: 1 The Customer selects "Find Book". 2 The system asks the Customer for book search criteria that consist of one or more of the following: title, author, ISBN, category. 3 The Customer enters the search criteria. 4 The system searches for books that match the Customer's criteria.

- 5 If the system finds some books
- 5.1 include(ViewBooks).
- 6 Else
  - 6.1 The system tells the Customer that no matching products were found.

# Postconditions:

None

# 5.4.16 FindCDs use case

| Use case: FindCDs                                                                                                    |
|----------------------------------------------------------------------------------------------------|
| Use case ID: UC17                                                                                                    |
| Parents:                                                                                                    |
| FindProducts                                                                                                    |
| Actors:                                                                                                    |
| Customer                                                                                                    |
| Preconditions:                                                                                                    |
| None                                                                                                    |
| Flow of events:                                                                                                    |
| <ol> <li>The Customer selects "Find CD".</li> <li>The system asks the Customer for CD search criteria that consists of one or more of the following: title, artist, composer, label and catalog number, category</li> <li>The Customer enters the search criteria.</li> <li>The system searches for CDs that match the Customer's criteria.</li> <li>If the system finds some products         <ul> <li>1 include(ViewCDs).</li> </ul> </li> <li>Else         <ul> <li>1 The system tells the Customer that no matching products were found.</li> </ul> </li> </ol>                                                                                                    |
| products were realisticated and the second that the second second |

None

# 5.4.17 FindProducts use case

| Abstract use case: FindProducts                                                                                                    |
|----------------------------------------------------------------------------------------------------|
| Use case ID: UC18                                                                                                    |
| Actors:                                                                                                    |
| Customer                                                                                                    |
| Preconditions:                                                                                                    |
| None                                                                                                    |
| Flow of events:                                                                                                    |
| <ul> <li>1 The Customer selects "Find".</li> <li>2 The system asks the Customer for search criteria.</li> <li>3 The Customer enters the search criteria.</li> <li>4 The system searches for products that match the Customer's criteria.</li> <li>5 If the system finds some products <ul> <li>5.1 include(ViewProducts)</li> </ul> </li> <li>6 Else <ul> <li>6.1 The system tells the Customer that no matching products were found.</li> </ul> </li> </ul> |
| Postconditions:                                                                                                    |
| None                                                                                                    |

### 5.4.18 LogOnCustomer use case

Use case: LogOnCustomer

Use case ID: UC19

Actors: Customer

### **Preconditions:**

1 The Customer is not logged on to the system.

### Primary scenario:

- 1 The use case begins when the Customer actor accesses the first page of the website.
- 2 The system automatically recognises the Customer.
- 3 The system automatically logs the Customer on to the site.

# Secondary scenarios:

Existing Customer Not Recognised

CustomerAuthenticationFails

### Postconditions:

1 The Customer is logged on to the system.

# Secondary scenario: ExistingCustomerNotRecognised

### **Preconditions:**

1 The Customer has not been recognised by the system.

# Secondary scenario:

- 1 The scenario begins when the Customer selects "Log On".
- 2 While the Customer is not logged on and the number of authentication attempts is less than or equal to three
  - 2.1 The system asks the Customer for their user name and password.
  - 2.2 The Customer enters their user name and password.
  - 2.3 The user name and password are correct.
- 3 The system authenticates the Customer.

## Postconditions:

1 The Customer is logged on to the system.

# Secondary scenario: CustomerLogOnFails

### **Preconditions:**

1 The Customer has not been recognised by the system.

# Secondary scenario:

- 1 The scenario begins when the Customer selects "Log On".
- 2 While the Customer is not logged on and the number of authentication attempts is less than or equal to three
  - 2.1 The system asks the Customer for their user name and password.
  - 2.2 The Customer enters their user name and password.
  - 2.3 The user name and/or password are wrong.
- 3 The system logs a security violation.

# Postconditions:

- 1 The Customer is not authenticated.
- 2 The system has logged a security violation.

# 5.4.19 ManageBasket use case

Extension Use Case: ManageBasket

Use case ID: UC21

**Actors: Customer** 

### **Preconditions:**

1 The System is displaying the shopping basket.

### Flow of events:

- 1 While the Customer is updating the basket
  - 1.1 The Customer selects an item in the basket.
  - 1.2 If the Customer selects "Remove Item"
    - 1.2.1 The system displays the message "Are you sure you want to remove the selected item from your basket?".
    - 1.2.2 The Customer confirms the removal.
    - 1.2.3 The system removes the selected item from the basket.
  - 1.3 If the Customer enters a new quantity for the selected item
    - 1.3.1 The system updates the quantity for the selected item.

| г | ١ - | - 1 | _                | _ |   | _ 1                   |     | • - |   | _ |   |
|---|-----|-----|------------------|---|---|-----------------------|-----|-----|---|---|---|
| L | חע  | st  | $\boldsymbol{c}$ | n | n | $\boldsymbol{\alpha}$ | ITI | റ   | n | C | • |
|   | u   | ЭL  | -                | U |   | u                     | u   | w   |   |   | _ |

None.

### 5.4.20 LogonUser use case

Use case: LogOnUser

Use case ID: UC20

### **Actors:**

User

# Preconditions:

1. The User is not logged on to the system.

# Primary scenario:

- 1 The use case begins when the User selects "Log On".
- 2 While the User is not authenticated and the number of authentication attempts is less than or equal to three
  - 2.1 The system asks the User for their user name and password.
  - 2.2 The User enters their user name and password.
  - 2.3 The user name and password are correct.
- 3 The system authenticates the User.

# Postconditions:

1 The User is logged on.

# Secondary scenario: UserAuthenticationFails

- 1 The scenario begins when the User selects "Log On".
- 2 While the User is not authenticated and the number of authentication attempts is less than or equal to three
  - 2.1 The system asks the User for their user name and password.
  - 2.2 The User enters their user name and password.
  - 2.3 The user name and/or password is wrong.
- 3 The system logs a security violation.
- 4 The system freezes the User account.

# Postconditions:

- 1 The User is not logged on.
- 2 The system has logged a security violation.
- 3 The User's account has been frozen pending investigation of the security violation.

# 5.4.21 UpdaeCustomer use case

Use case: UpdateCustomer

Use case ID: UC24

# Actors:

Customer

### **Preconditions:**

1 The Customer is logged on to the system.

# Flow of events:

- 1 The use case begins when the Customer selects "Update Customer Details".
- 2 The system displays the customer details including name and address (mandatory), email address (mandatory), phone number (optional), fax number (optional), credit card details (mandatory). The optional elements may be empty if the Customer had not previously entered them.
- 3 While (not finished changing)
  - 3.1 The Customer selects a field and changes its value.
- 4 The system asks the Customer to confirm the changes.
- 5 The Customer selects OK.

# Postconditions:

1 The Customer's details have been updated.

### 5.4.22 ViewBooks use case

Use case: ViewBooks

Use case ID: UC4

Parents:

ViewProducts

Actors:

Customer

### **Preconditions:**

1. A set of books has been identified for browsing

### Flow of events:

1 The system displays a page containing a maximum of 10 books. This page includes the following summary information for each book: title, author, publisher, price.

- 2 While the Customer is browsing
  - 2.1 If there are more products to display
    - 2.1.1 The Customer may select "Next" to view the next page of products.
  - 2.2 If the Customer is not on the first page of products
    - 2.2.1 The Customer may select "Previous" to view the previous page of products.
  - 2.3 If the Customer selects a product
    - 2.3.1 The system displays full details of the book including ISBN, title, category, authors, publisher, price, description, image URI.
    - 2.3.2 The Customer may select "Back" to continue browsing.

| Po | st            | co     | no | tit   | io      | ns:  |
|----|---------------|--------|----|-------|---------|------|
|    | $\mathcal{I}$ | $\sim$ |    | a i c | $\cdot$ | 110. |

None

# 5.4.23 ViewCDs use case

Use case: ViewCDs

Use case ID: UC5

Parents:

ViewProducts

Actors:

Customer

### **Preconditions:**

1. A set of CDs has been identified for browsing

### Flow of events

1 The system displays a page containing a maximum of 10 CDs. This page includes the following summary information for each CD: title, artist, composer, price.

- 2 While the Customer is browsing
  - 2.1 If there are more products to display
    - 2.1.1 The Customer may select "Next" to view the next page of products.
  - 2.2 If the Customer is not on the first page of products
    - 2.2.1 The Customer may select "Previous" to view the previous page of products.
  - 2.3 If the Customer selects a product
    - 2.3.1 The system displays full details of the CD including title, artist, composer, label and catalog number, category, image URI.
    - 2.3.2 The Customer may select "Back" to continue browsing.

### Postconditions:

None

Abstract use case: ViewProducts

Use case ID: UC6

### Actors:

Customer

### **Preconditions:**

1. A set of products has been identified for viewing

# Flow of events:

- 1 The system displays a page containing the first 10 products. This page includes summary details for each product including its price.
- 2 While the Customer is browsing
  - 2.1 If there are more products to display
    - 2.1.1 The Customer may select "Next" to view the next page of products.
  - 2.2 If the Customer is not on the first page of products
    - 2.2.1 The Customer may select "Previous" to view the previous page of products.
  - 2.3 If the Customer selects a product
    - 2.3.1 The system displays full details of the product including its price.
    - 2.3.2 The Customer may select "Back" to continue browsing

# Postconditions:

None

### 5.5 CRC brainstorm

Figure 3 shows the result of the initial CRC brainstorm for the ECP system. Rather than using the more traditional class, responsibilities, collaborators format, we have only listed the class and the responsibilities in each card. The collaborations are represented by lines joining the cards together. This is our favourite approach, but it only works if you are using sticky notes on a white board or flip chart. Notice how the CRC model begins to look like a class diagram.

Figure 3:

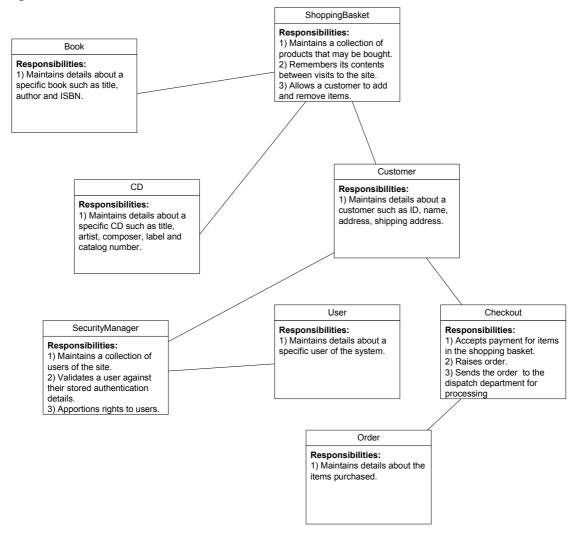

# 5.6 Noun/verb analysis

Here is an example noun/verb analysis of the ECP Informal Specification. Noun/verb analysis should also be done on the use cases, and any other documents related to the ECP.

In this example, we have analysed the text looking for candidate classes, attributes and operations, and have marked up the text as follows:

Table 5:

| Candidate | Markup           |
|-----------|------------------|
| class     | bold             |
| attribute | <u>underline</u> |
| operation | italic           |

The advantage of this approach is that each of these types of markup can be combined. So, if, for example, you find a noun phrase that suggests a candidate class in the middle of a verb phrase that is a candidate operation, you may mark the verb phrase as italic, and the candidate class as bold. In the document, the candidate class will then be bold, italic.

If the document you are marking up already uses bold, italic or underline extensively, then you can choose a different style of markup, such as a different color, or even just use highlighers.

# Clear View Training E Commerce Platform Informal System Specification

### Vision

The E-Commerce Platform (ECP) is a new web-based **selling channel** for Clear View Training Limited.

The goal of the ECP is to allow Clear View Training **customers** to order **products** via the Internet from an online **catalog**.

The ECP must integrate with the existing **inventory** and **dispatch** systems and must also *communicate* **credit card information** to the **credit card processing company** for *validation* before an **order** is *accepted*.

We believe that the system should operate according to the "shopping basket" paradigm that other very successful web stores such as Amazon.com use. In this model a catalog of products is *displayed* and the users can click on "*Add to basket*" to place a product in their shopping basket. This idea is demonstrated in the user interface prototype.

### User Interface Prototype

The prototype is currently just a set of browser screens created in Microsoft Visio that can be found in the document "ECP User Interface Prototype.doc".

### Clear View Training Products

At this time, Clear View Training only intends to *sell* books and CDs via its ECP web channel.

### Books

**Books** are *categorized* according to <u>subject matter</u>. These <u>categories</u> include, but are not limited to:

**Table 1 - Book Categories** 

| Art                  | History                  | Reference               |
|----------------------|--------------------------|-------------------------|
| Biographies          | Hobbies                  | Religion & spirituality |
| Children's books     | Home & garden            | Science & nature        |
| Finance              | Horror                   | Science fiction         |
| Computers            | Literature & fiction     | Sports & outdoors       |
| Cooking, food & wine | Mystery & thrillers      | Travel                  |
| Entertainment        | Non-fiction              |                         |
| Mind & body          | Professional & technical |                         |

Each book is identified by its ISBN.

**Customers** can browse the **book catalog** by <u>category</u> or *find a given book* based on the following **search criteria**:

- Author
- Title
- Publisher
- ISBN

### CDs

**CDs** are *categorized* according to <u>subject matter</u>. These <u>categories</u> include, but are not limited to:

**Table 2 - CD categories** 

| Alternative      | International | Soul                 |
|------------------|---------------|----------------------|
| Blues            | Jazz          | Soundtracks          |
| Children's music | Miscellaneous | Vocalists & Broadway |
| Classical        | New Age       | World                |
| Country          | Opera & vocal |                      |
| Dance & DJ       | Pop           |                      |
| Folk             | Rap & hip-hop |                      |
| Emerging artists | R&B           |                      |

**Customers** can browse the **CD catalog** by <u>category</u> or *find a given CD* based on the following **search criteria**:

- Artist
- Title
- Label
- Composer

### **Product Catalog**

As the user interface prototype shows, we expect the ECP to offer the **customer** an initial choice of **book** or **CD**.

On selecting either **book** or **CD** the **ECP** should then list the <u>categories</u> and allow the customer to *choose a <u>category</u>* or *search for a specific product*.

The result of *choosing a <u>category</u>* or *doing a search* is the same – a summary list of **products**:

- For **books** this **summary** should contain at least <u>author</u>, <u>title</u>, <u>publisher</u>, <u>ISBN</u>, <u>price</u>.
- For **CDs** this **summary** should contain at least <u>artist</u>, <u>title</u>, <u>label</u>, <u>composer</u>, <u>price</u>.

<u>Clicking on any product in the summary</u> will bring up a **full product description** that includes all of the **product information**, the <u>price</u> and an **optional picture**. Next to the <u>price</u> there is an "Add to basket" **button**.

### The shopping basket

When an *item is added to the shopping basket*, the customer is taken to the shopping basket screen that shows the list of all products currently in the basket. On this screen the customer may:

- Remove an item from the basket
- Change the quantity of an item
- Proceed to checkout

### Checkout

The **system** presents the **customer** with a **summary of their order**. If they click on "*confirm*" to *confirm the order, then the system asks them to <i>log in* if they have not already done so.

Ideally, the **checkout** should recognize the **customer** in which case the *log in is automatic*.

If not, then existing **customers** must log in by entering a user **name** and **password**.

New customers must fill out a form that asks for the following details:

- Name
- Address
- Shipping address (if different from above)
- Email address
- Phone number
- Fax number
- Credit card details

On submitting this form, the **customer** will be issued with a **user name** (which should probably be their <u>email address</u>) and is asked to select a **password**.

Order processing then completes.

Here is a table containing the results of the analysis:

Table 6:

| Candidate classes | Candidate attributes | Candidate operations           |  |
|-------------------|----------------------|--------------------------------|--|
| book catalog      | Address              | accepted                       |  |
| books             | artist               | Add to basket                  |  |
| catalog           | Author               | browse                         |  |
| CD catalog        | catalog number       | categorised                    |  |
| CDs               | category             | Change the quantity of an item |  |

| checkout                                     | composer         | choose a category                      |
|----------------------------------------------|------------------|----------------------------------------|
| Clear View Training                          | Email address    | Clicking on any product in the summary |
| Credit card details                          | Fax number       | communicate                            |
| credit card information                      | ISBN             | confirm                                |
| credit card processing company               | label            | displayed                              |
| customers                                    | Name             | doing a search                         |
| dispatch                                     | Phone number     | find a given book                      |
| ECP web channel                              | picture          | find a given CD                        |
| form                                         | price            | item is added to the shopping basket   |
| full product description                     | Publisher        | list the categories                    |
| HTML pages                                   | Shipping address | log in                                 |
| inventory                                    | subject matter   | log in is automatic                    |
| list of all products currently in the basket | title            | Order processing                       |
| order                                        |                  | Proceed to checkout                    |
| password                                     |                  | recognise the customer                 |
| product information                          |                  | Remove an item from the basket         |
| products                                     |                  | search for a specific product          |
| search criteria                              |                  | selecting either book or CD            |
| selling channel                              |                  | submitting this form                   |
| shopping basket                              |                  | validation                             |
| shopping basket screen                       |                  |                                        |
| summary                                      |                  |                                        |
| summary of their order                       |                  |                                        |
| system                                       |                  |                                        |
| user name                                    |                  |                                        |
| users                                        |                  |                                        |

# 5.7 Consolidation

Using the results of CRC brainstorming and noun/verb analysis, we can create a first-cut class diagram as shown in Figure 4.

Figure 4:

# ECP first-cut class diagram

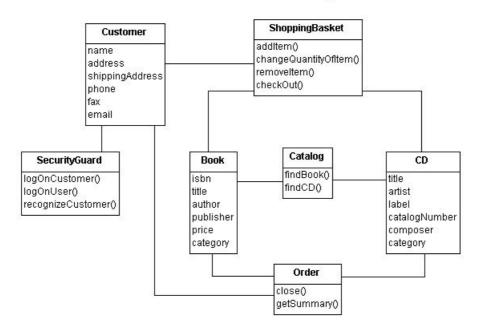

# 6 Use Case Realization

### 6.1 Introduction

The process of use case realization involves demonstrating how the analysis classes that you have identified interact together to realize the behavior specified by the use cases. Use case realizations consist of:

- Detailed analysis class diagrams
- Sequence and communication diagrams for the use cases

To perform use case realization you go through the key use cases and create interaction diagrams to illustrate their behavior. As you do this you identify:

- · Attributes and operations of existing analysis classes
- New analysis classes

This leads to a final analysis model comprising detailed class diagrams and a set of use case realizations.

# 6.2 Interaction diagrams

Usually, you would only create interaction diagrams for the key use cases. For teaching purposes, we have created an interaction diagram for every use case in the model.

6.2.1 AcceptPaymentByCard Sequence Diagram

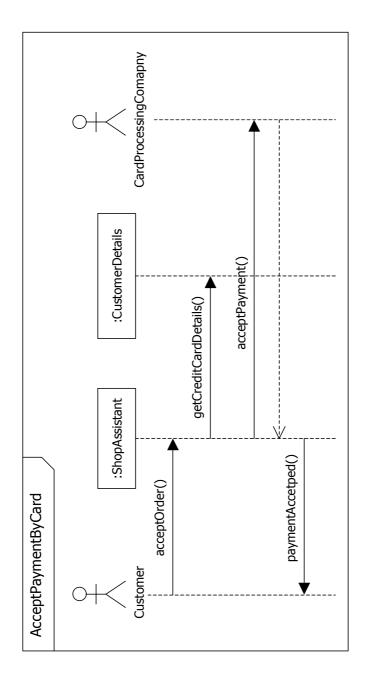

6.2.3 AddItemToBasket Sequence Diagram

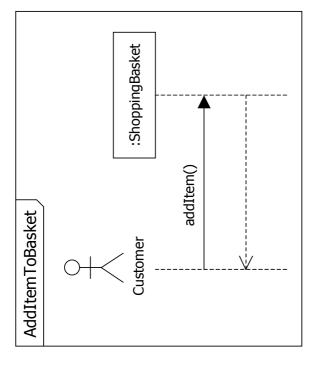

6.2.2 AddProductToCatalog Sequence Diagram

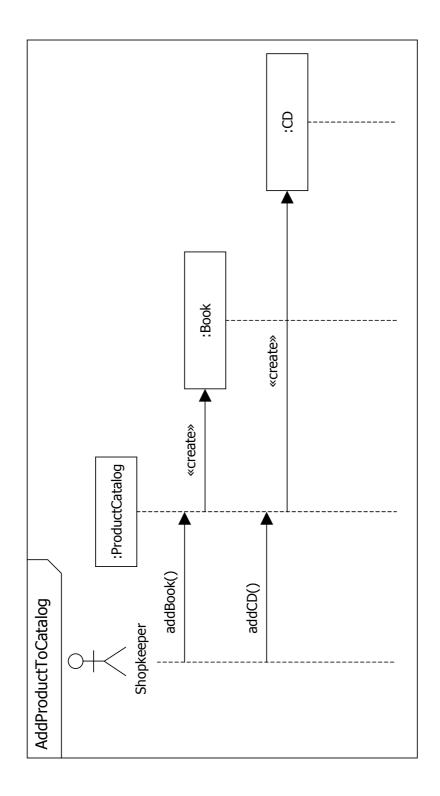

# 6.2.4 BrowseProducts Sequence Diagram

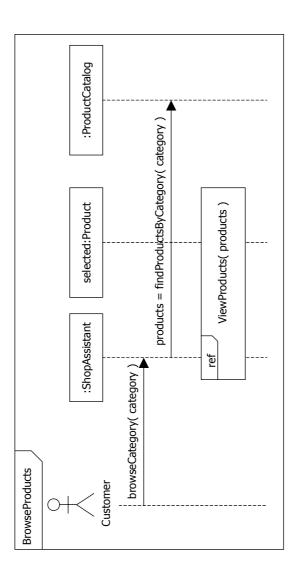

6.2.5 CancelOrder Sequence Diagram

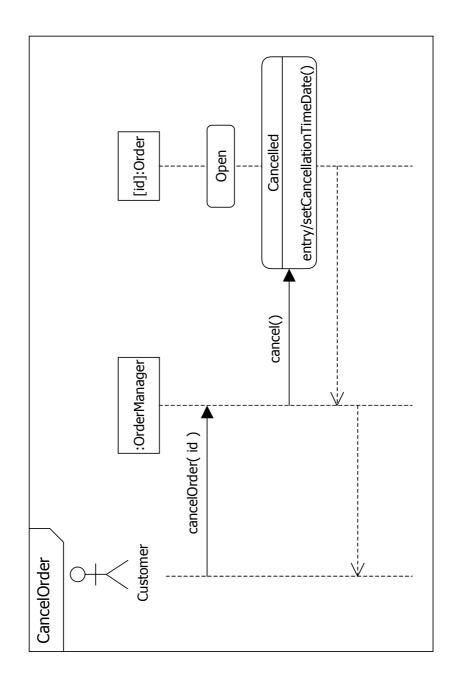

6.2.6 CloseOrder Communication Diagram

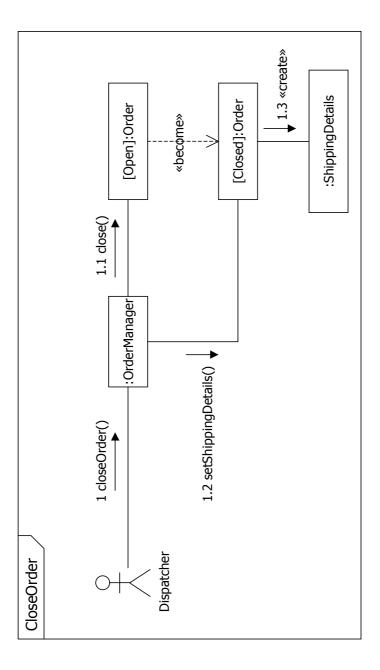

6.2.7 CloseOrder Sequence Diagram

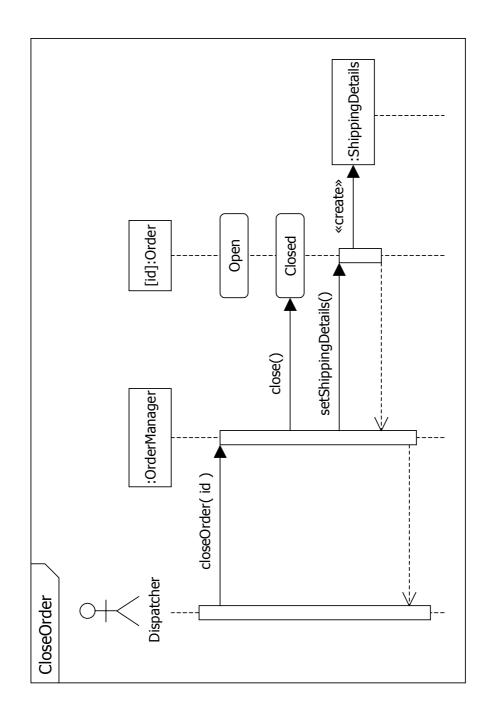

6.2.8 Checkout Sequence Diagram

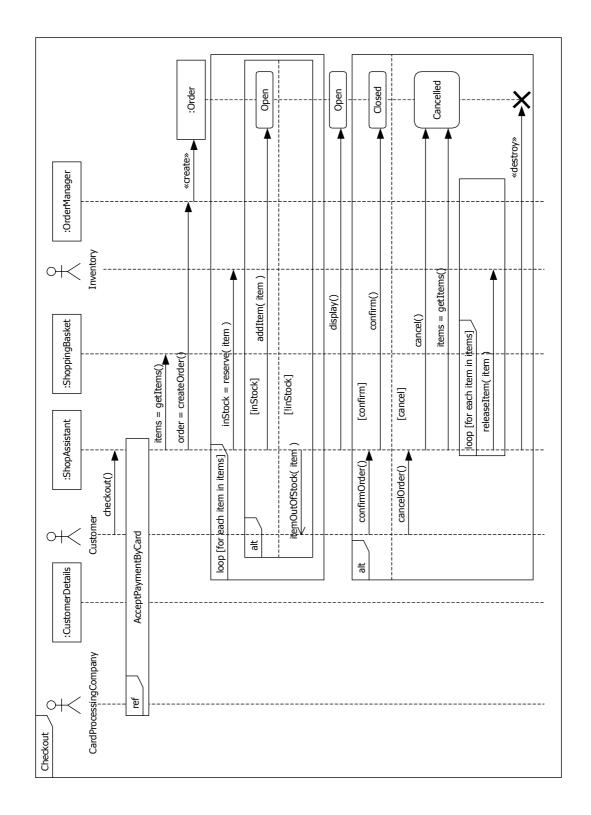

6.2.9 CreateNewCustomer Sequence Diagram

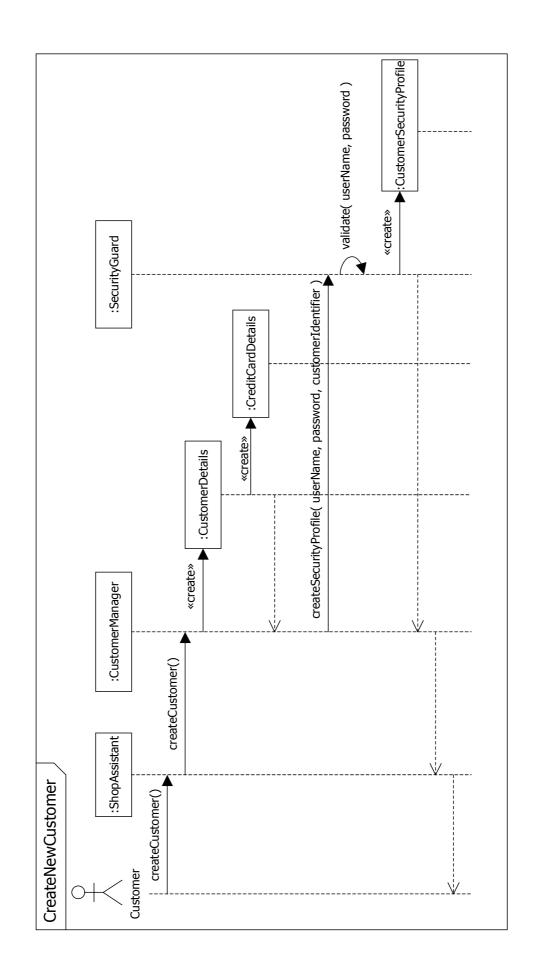

6.2.10 CreateNewUser Sequence Diagram

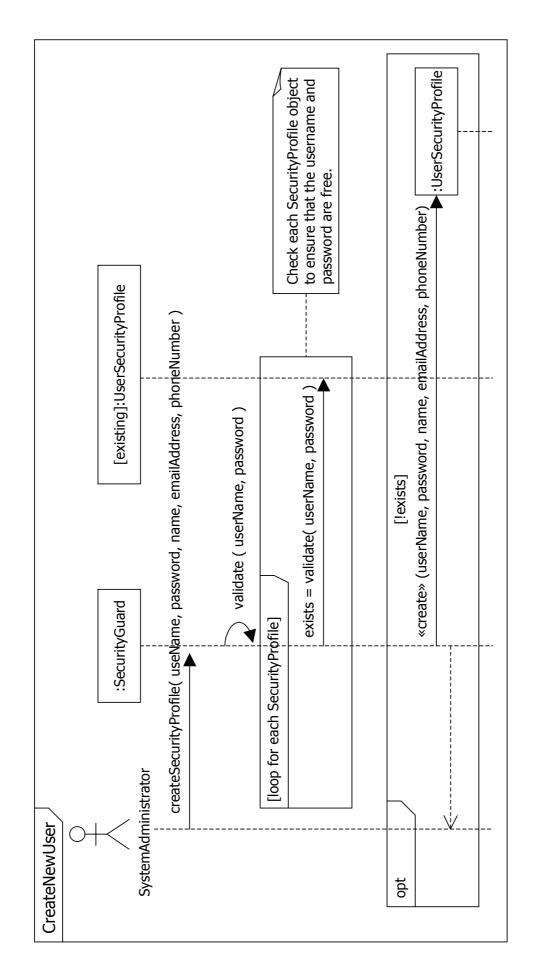

6.2.11 DeleteCustomer Sequence Diagram

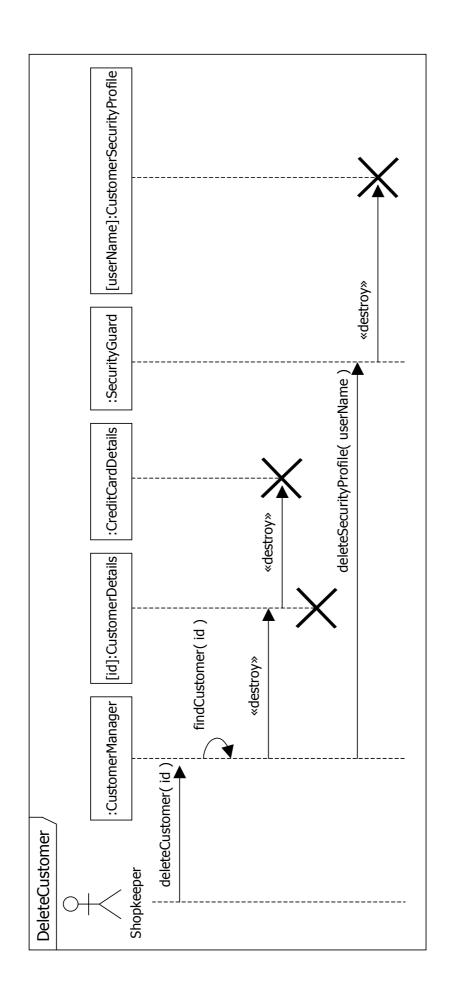

6.2.12 DeleteProductFromCatalog Sequence Diagram

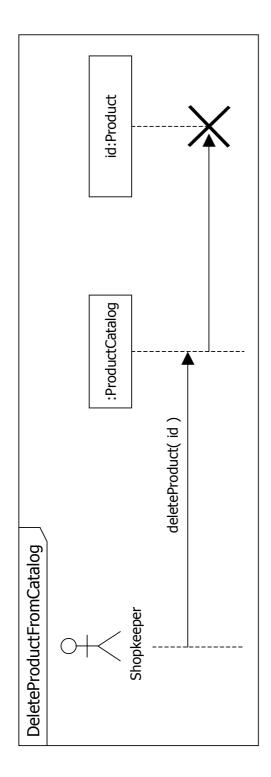

6.2.13 DeleteUser Sequence Diagram

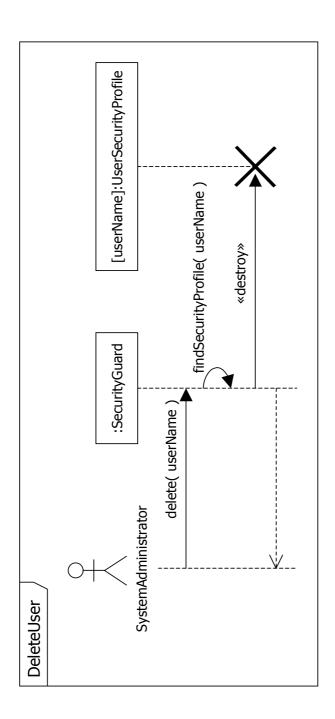

6.2.14 DisplayBasket Sequence Diagram

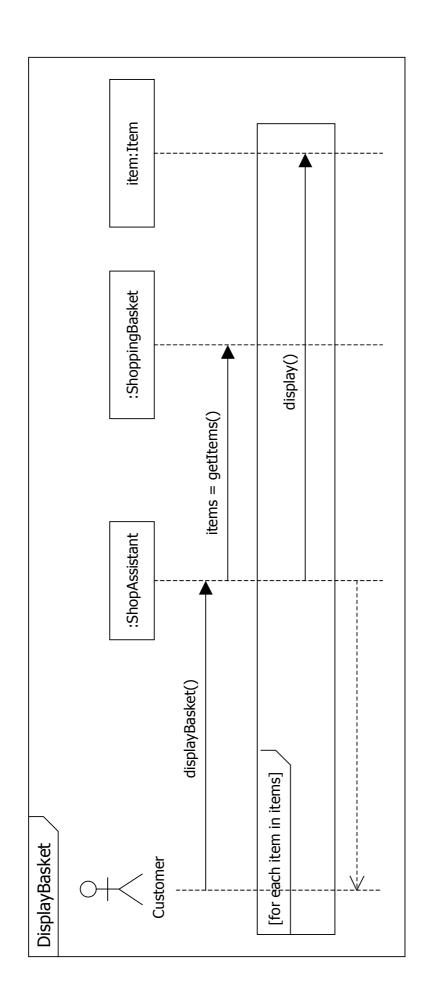

6.2.15 DisplayOpenOrders Sequence Diagram

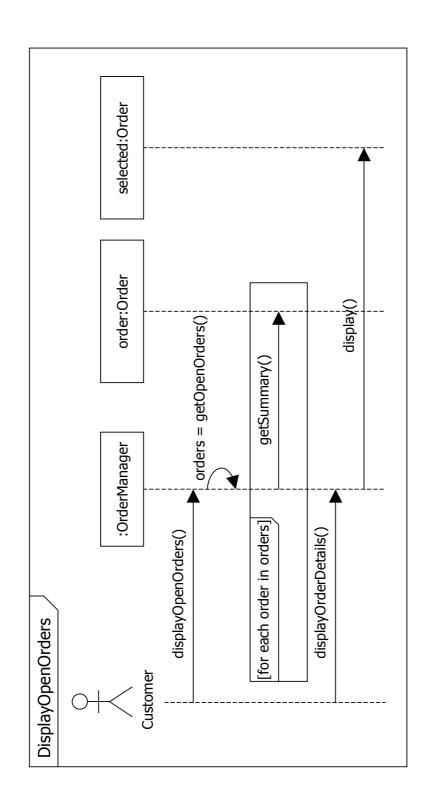

6.2.16 FindProducts Sequence Diagram

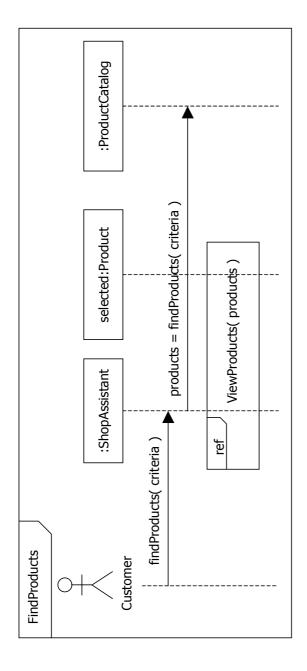

6.2.17 LogOnCustomer Sequence Diagram

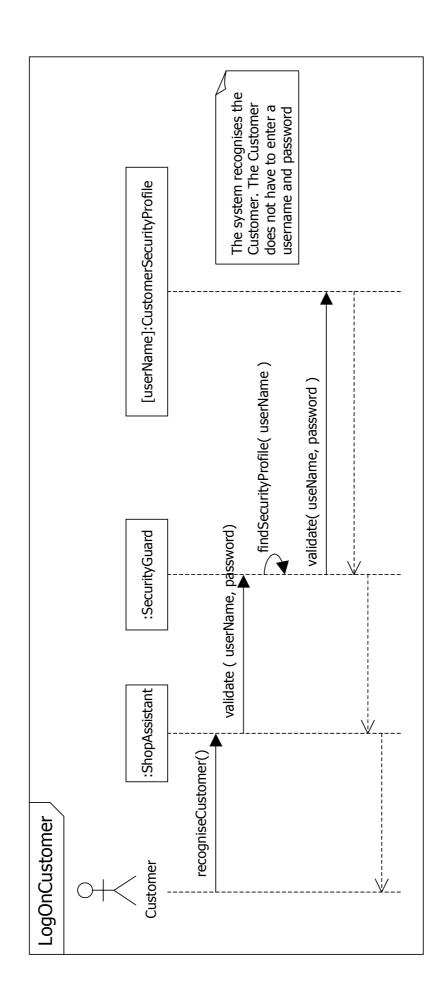

6.2.18 LogonCustomer Sequence - ExistingCustomerNotRecognised

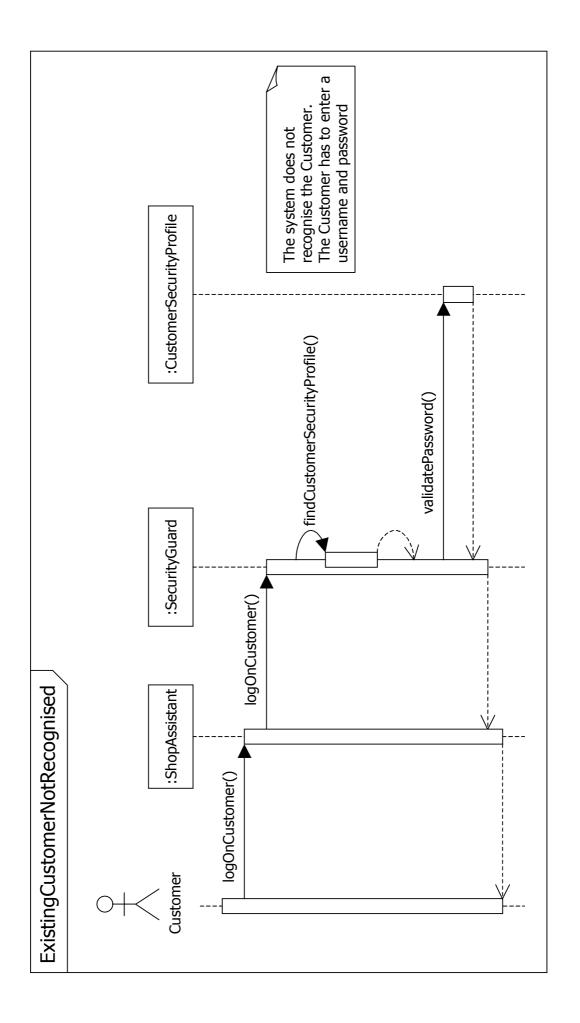

6.2.19 LogonCustomer Sequence - CustomerLogOnFails

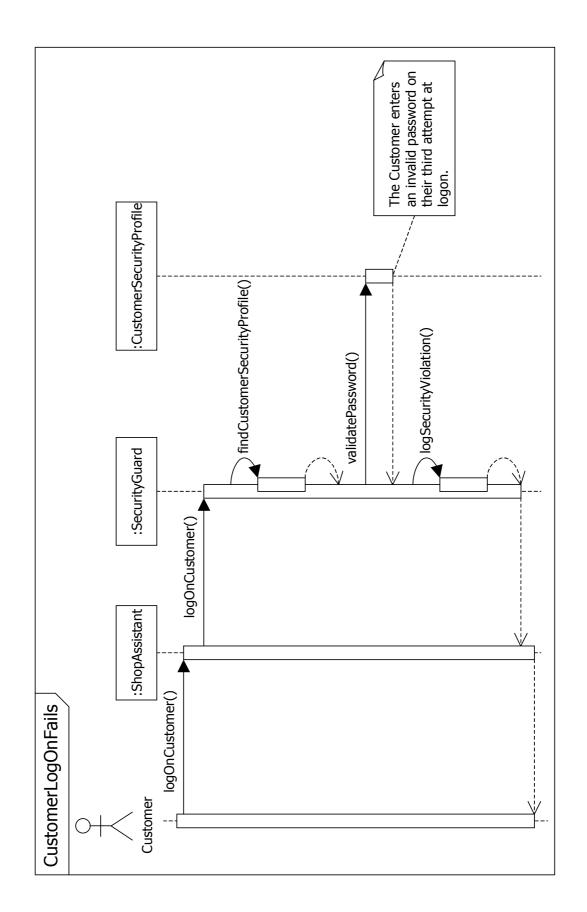

6.2.20 LogOnUser Sequence Diagram

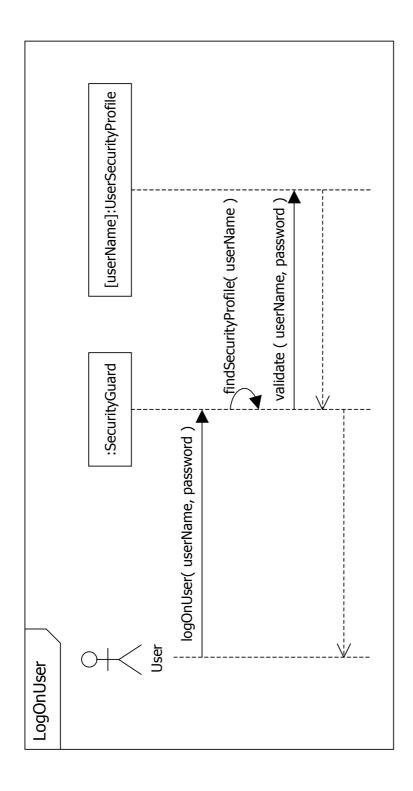

6.2.21 ManageBasket Sequence Diagram

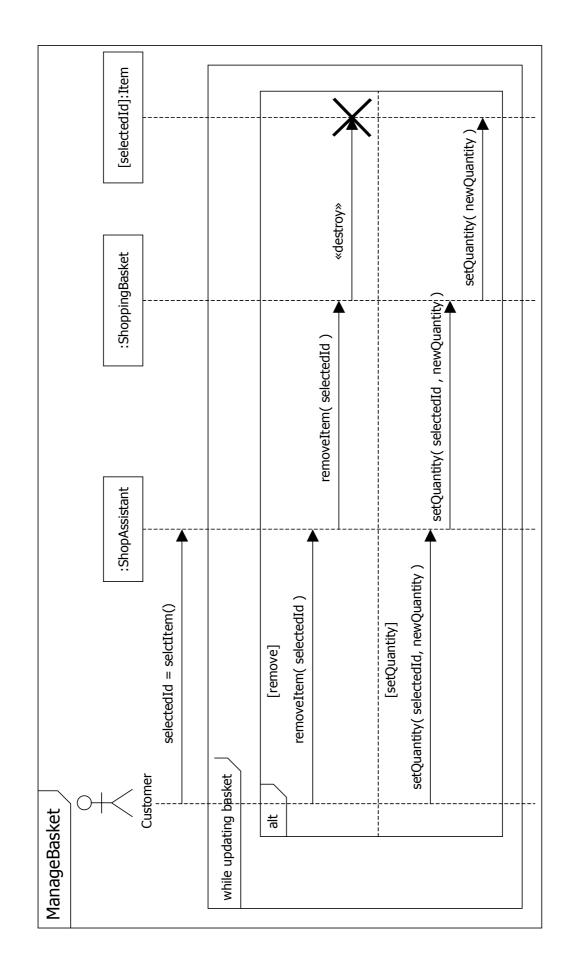

6.2.22 UpdateCustomer Sequence Diagram

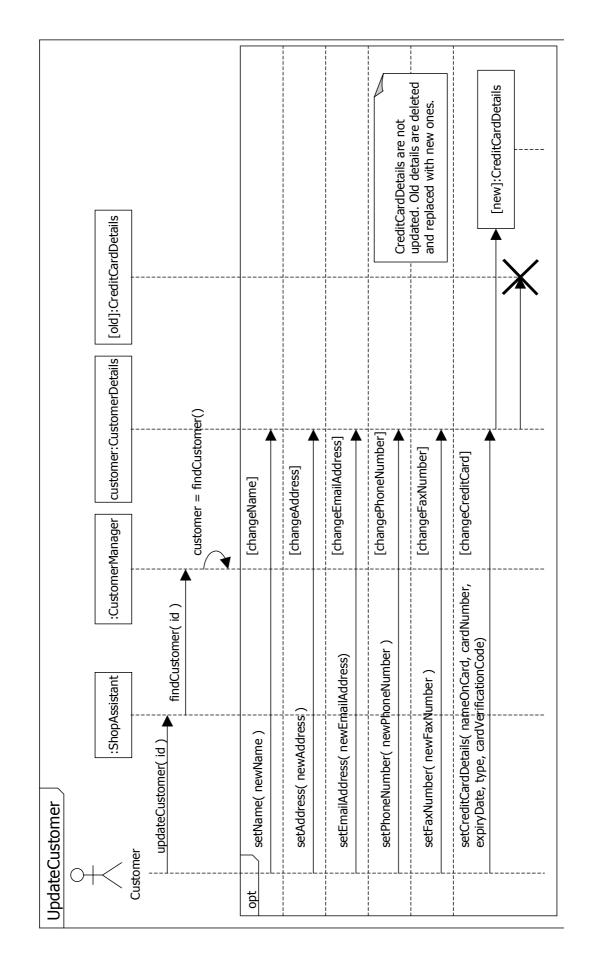

6.2.23 ViewProducts Sequence Diagram

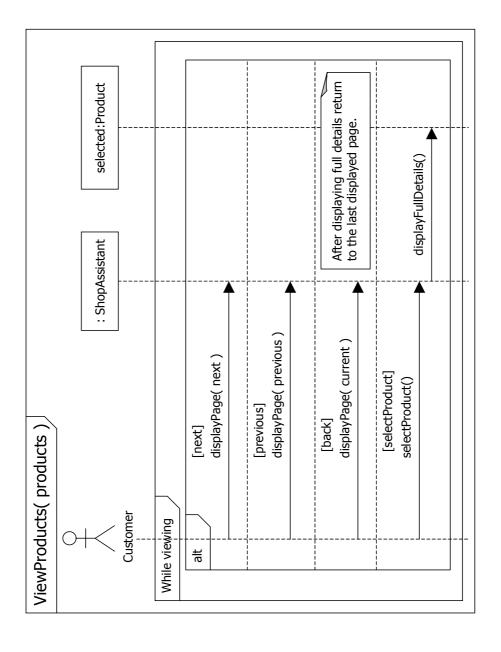

# 7 ECP analysis class diagrams

#### 7.1 Introduction

This section contains the final ECP analysis class diagrams that resulted from the process of use case realization.

### 7.2 ECP analysis package diagram

Figure 5:

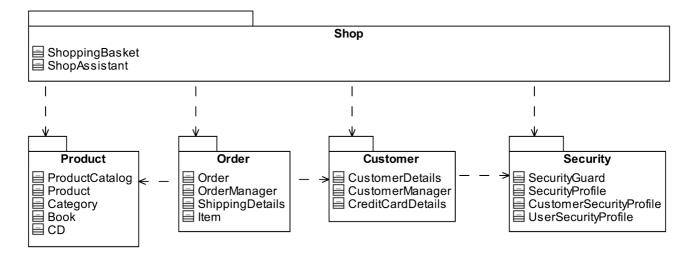

# 7.3 Overview class diagram

Figure 6:

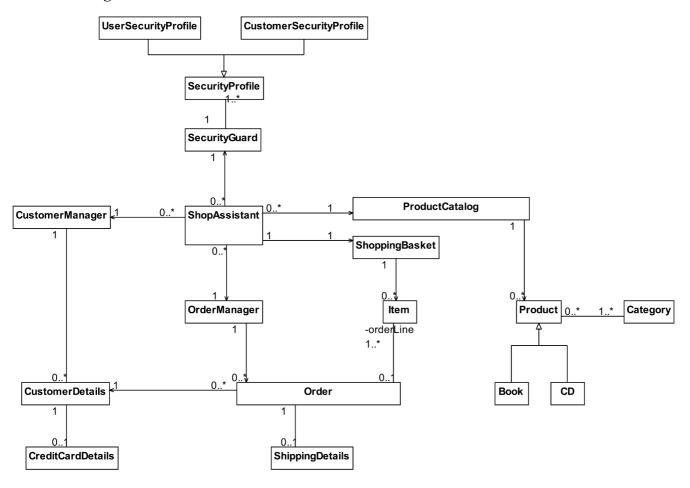

### 7.4 The Shop package

Figure 7:

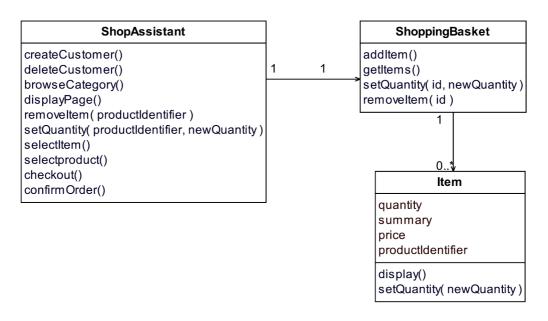

# 7.5 The Product package

Figure 8:

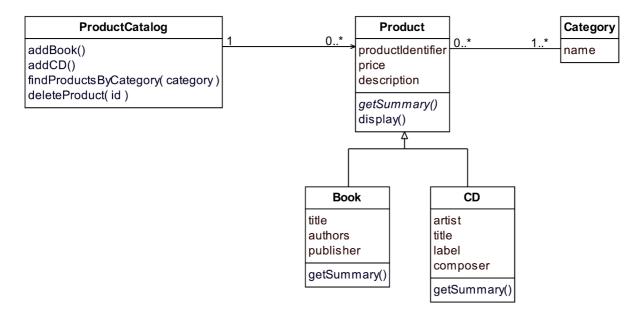

### 7.6 The Order package

Figure 9:

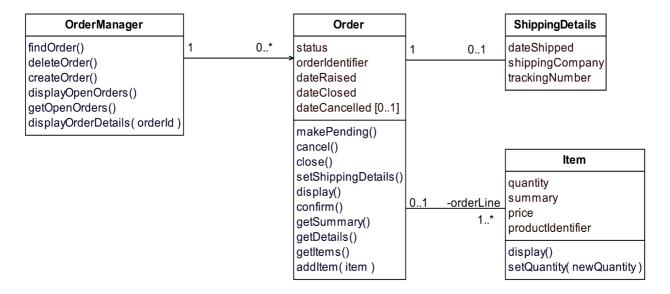

### 7.7 The Customer package

#### Figure 10:

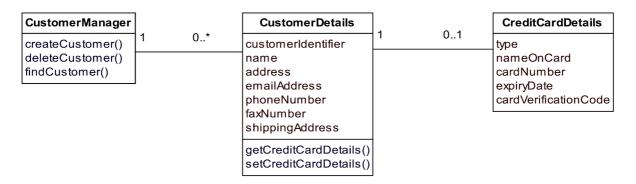

# 7.8 The Security package

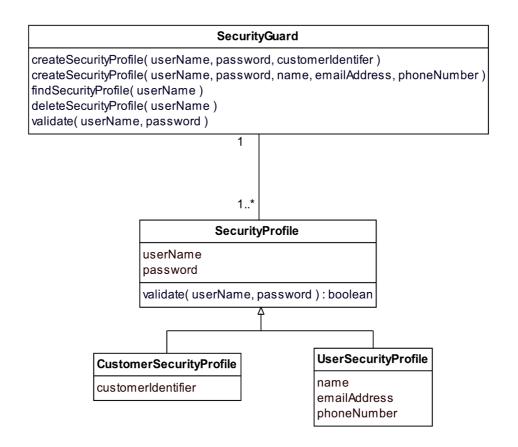

## 8 ECP design model

#### 8.1 Introduction

In iteration 1, we implement the use cases AddProductToCatalog, RemoveProductFrom-Catalog for books.

In this iteration we develop a vertical slice down through the system from the user interface layer to the database access layer.

#### 8.2 Subsystems

The component diagram in Figure 11 shows the layered architecture for the ECP system. These layers are:

- Presentation the user interface layer;
- Business Logic the business logic of the application;
- Database Access the interface to the database.

Each of these layers contains one or more components stereotyped «subsystem». Each of these components represents a logical unit of decomposition of the system. Each component is realized by one or more classes

Figure 11:

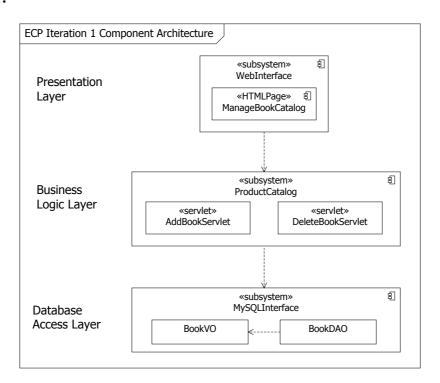

### 8.3 Design class diagram

This class diagram shows how the Business Logic layer (AddBookServlet and Delete-BookServlet) interacts with the Database Access layer (BookCatalogDAO and BookVO) to add and delete book entries from the database.

Figure 12:

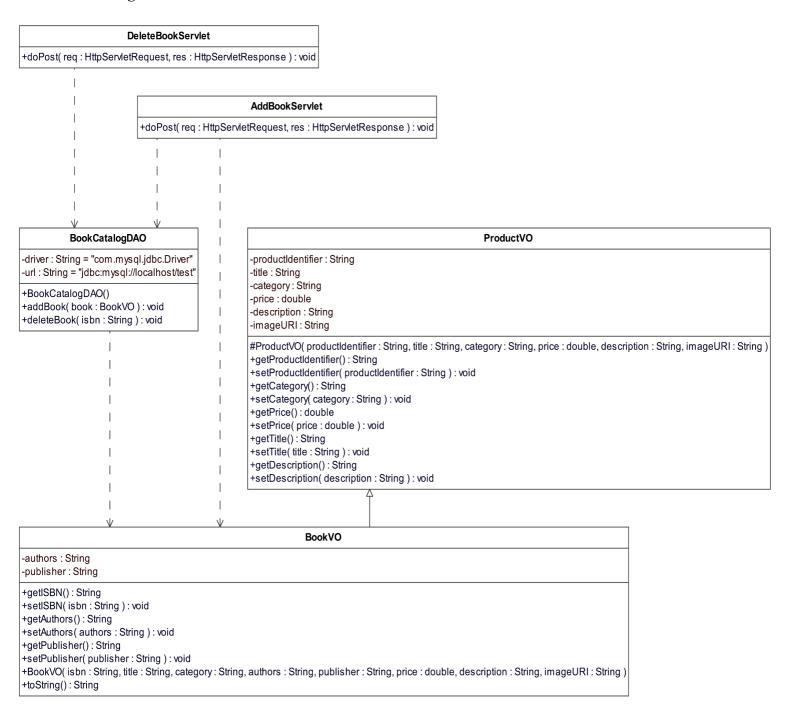

#### 8.4 Artifacts

Figure 13:

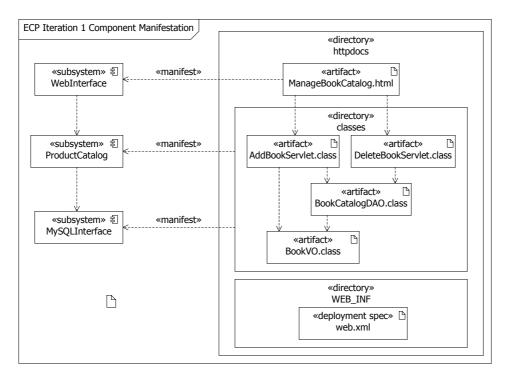

### 8.5 AddBookToCatalog design sequence diagram

Figure 14:

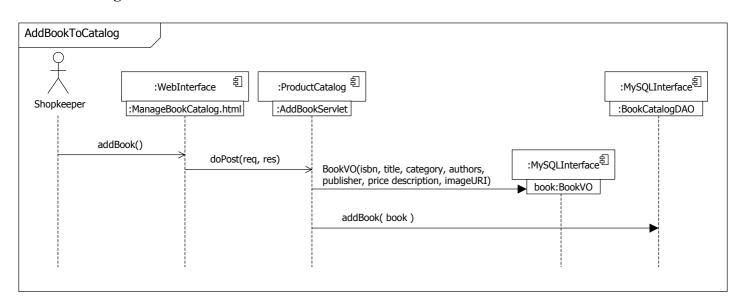

### 8.6 DeleteBookFromCatalog design sequence diagram

Figure 15:

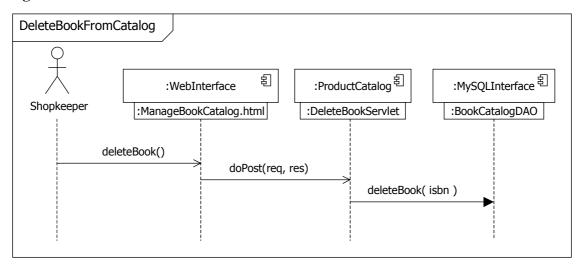

### 8.7 Order state machine

Figure 16:

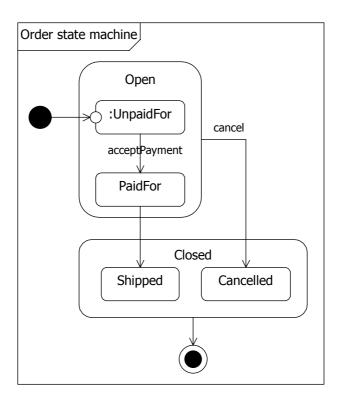

### 8.8 UnpaidFor submachine state - adding and removing items

Here is the submachine for the UnpaidFor state.

Figure 17:

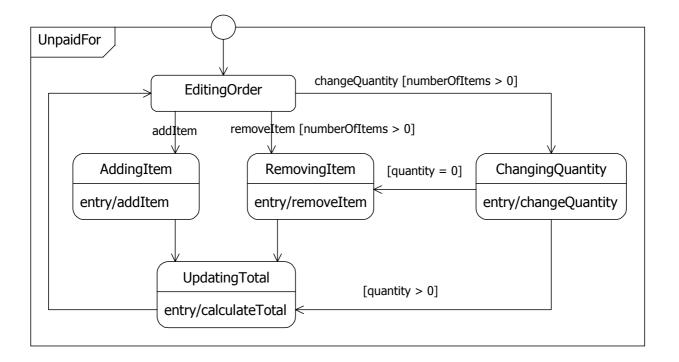

# 9 ECP deployment model

# 9.1 Deployment diagram

Figure 18:

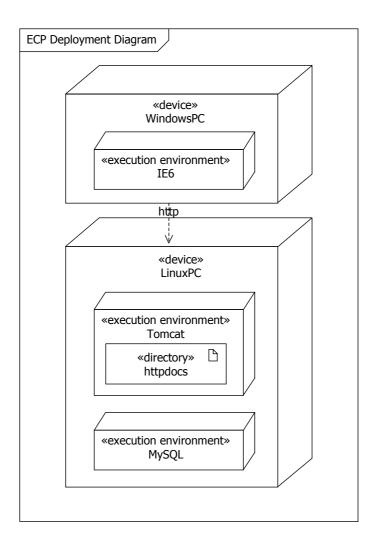